#### **ENGINEERING ECONOMY Fifth Edition**

**Blank and Tarquin**

Seleção de Projetos Independentes sob Limitação Orçamentária

# **Objetivos**

Selecionar projetos independentes quando há limitação do capital investido

- 1. Racionalização do Capital
- 2. Projetos com ciclos de vida iguais
- 3. Projetos com ciclos de vida desiguais

# Racionalização do Capital

#### Empresas

- $\blacksquare$  Têm recursos escassos
- **Distribuir uma quantidade limitada de capital** entre diferentes projetos
- **Os projetos são independentes e, portanto,** analisados individualmente
- Alguns projetos podem ser realizados outros não

Problema de seleção de projetos independentes

### Projetos Independentes

- Fluxo de caixa de um projeto não impacta no fluxo de caixa do outro
- Geralmente são de natureza diversa
	- **E** Prefeitura decide entre obras drenagem, parques, amplicação de ruas etc.
	- Empresa decide entre novo armazém, ampliar base de produtos, atualizar o sistema de informática etc.
- □ Pacote: coleção de projetos independentes

#### Características do Orçamento de Capital

- 1. São identificados projetos independentes e estimativas dos fluxos de caixa líquido disponíveis
- 2. Não existe investimento parcial
- 3. Limitação orçamentária restringe o montante final disponível para investimento
- 4. Objetivo: maximizar o retorno usando no geral VP

**5**

#### Diretriz da Escolha

Aceitar projetos com os melhores VP, a uma dada TMA, durante o ciclo de vida do projeto, respeitando o limite do orçamento de capital

#### Maximizar VP de Projetos Selecionados

Hipótese de ciclos de vida iguais para os projetos não é válida na racionalização do capital

Projeto se encerra ao final da vida útil estimada

Decisão: VP durante a vida útil de cada projeto independente

Hipótese implícita de reinvestimento

### Hipótese de Reinvestimento

Todos os fluxos de caixa líquidos positivos de um projeto são reinvestidos, após seu encerramento, até o final do projeto com ciclo de vida mais longo

#### Racionalização do Capital usando VP para Projetos com **Ciclos de Vida Iguais**

- □ Indique todos os pacotes mutuamente exclusivos
	- (1 projeto de cada vez, dois de cada vez etc)
- Selecione os Projetos baseado no VP de cada um
- Cada pacote viável não pode ultrapassar o limite da restrição orçamentária
- □ Considere um pacote DN (Não fazer nada!)

Pacotes Mutuamente Exclusivos

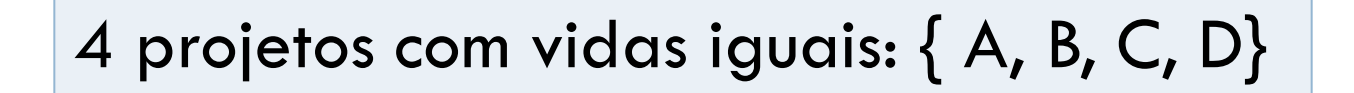

#### Quantos pacotes mutuamente exclusivos podem ser formados?

#### Pacotes Mutuamente Exclusivos

4 projetos com vidas iguais: { A, B, C, D}

Quantos pacotes mutuamente exclusivos podem ser formados?

Número total de pacotes para m projetos  $= 2<sup>m</sup>$ (um deles é DN)

Número total de pacotes para m projetos  $= 2<sup>m</sup>$ -1 (desconsiderando DN)

#### Pacotes Mutuamente Exclusivos

4 projetos com vidas iguais: { A, B, C, D} e DN

$$
2^m=16
$$

### 4 Projetos com Ciclos de Vidas Iguais

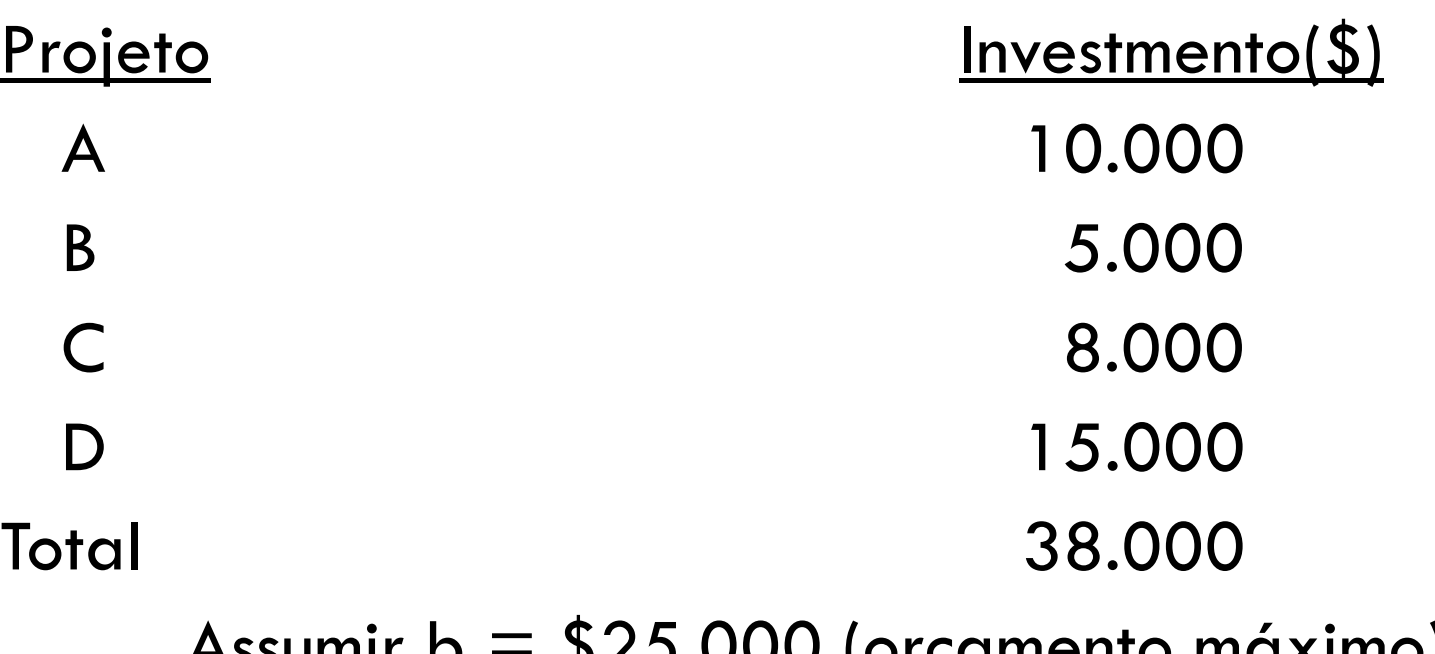

Assumir  $b = 325,000$  (orçamento máximo)

Qual a combinação ótima de projetos?

#### Combinações Possíveis

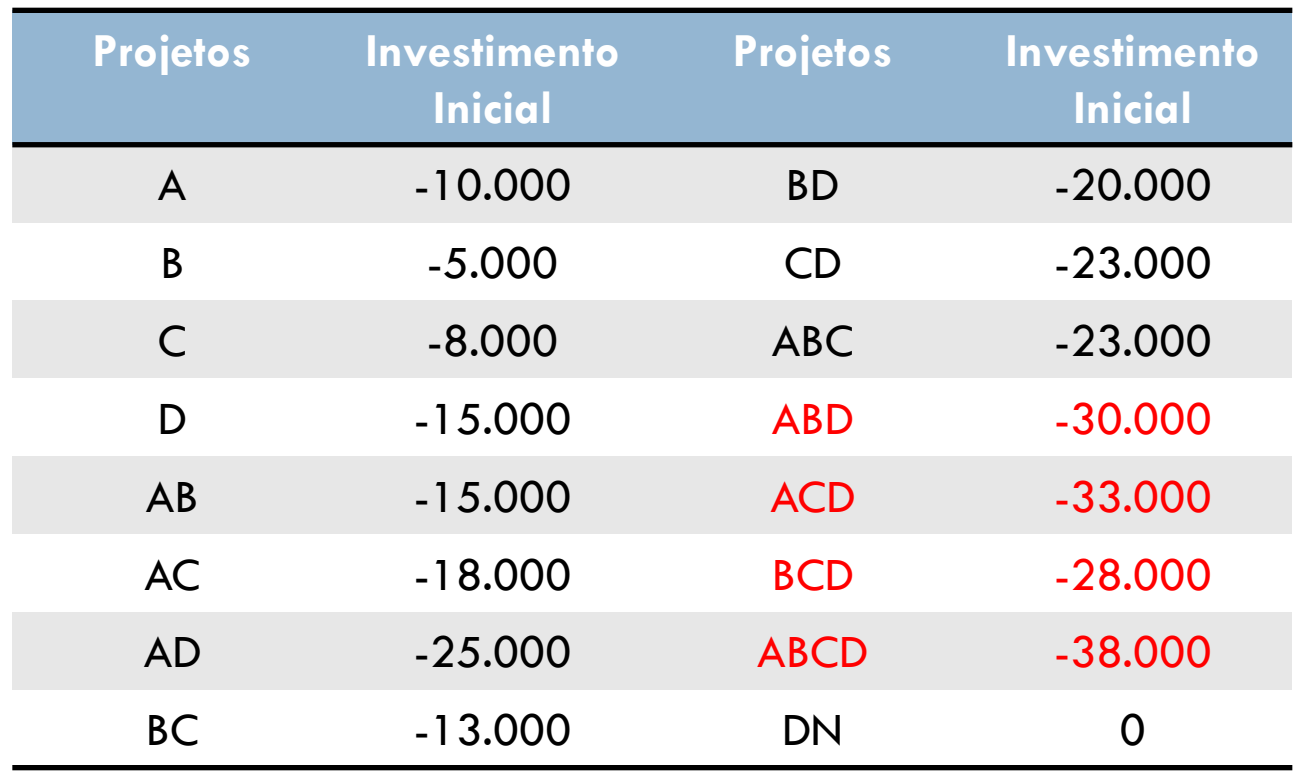

# Procedimento

- 1. Identifique todos os pacotes mutuamente exclusivos com investimento inicial total que não ultrapasse o limite de capital b
- 2. Some os fluxos de caixa líquidos (FCL) de todos os projetos até o ciclo de vida esperado do projeto
- 3. Calcule o VPL de cada pacote (VP do Fluxo Caixa Líquido – Investimento Inicial)
- 4. Selecione o pacote que tenha o maior VP

### Procedimento

j: número de pacotes

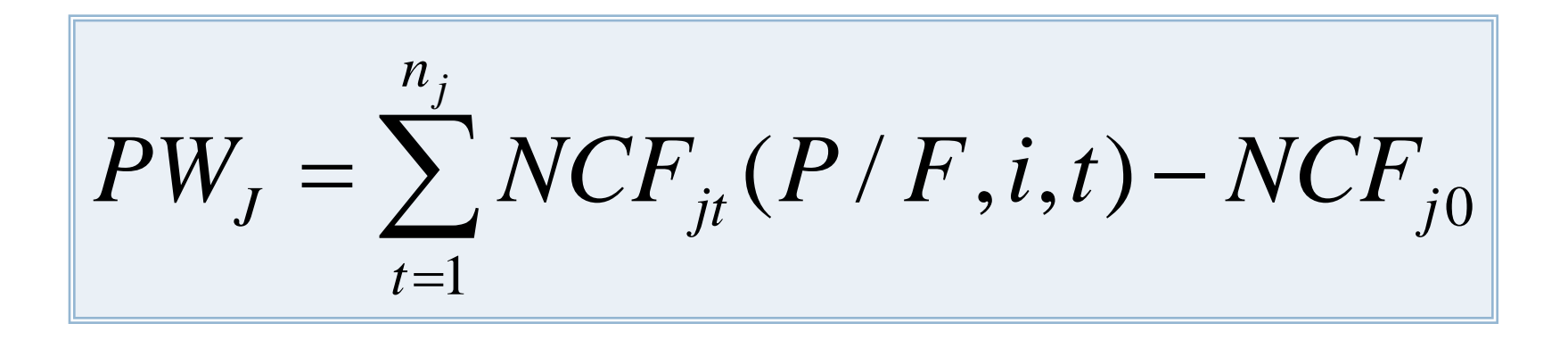

**<sup>17</sup>**A comissão de avaliação de projetos da Microsoft tem \$ 20 milhões para serem alocados , no próximo ano, no desenvolvimento de um novo software. Qualquer um ou todos os cinco projetos podem ser aprovados. Todos os valores estão expressos em unidades de 1.000. Cada projeto tem uma expectativa de vida de 9 anos. Selecione os projetos considerando que se espera uma Taxa de Retorno de 15%.

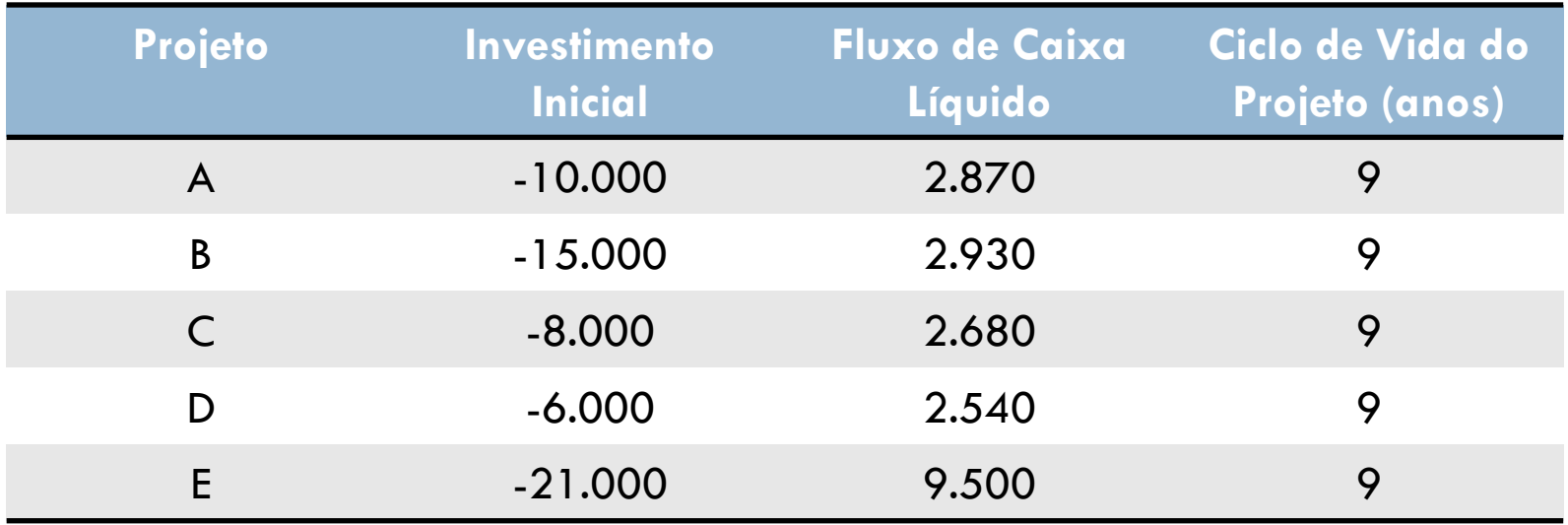

```
b = 20 milhões
m = 5Projectos = {A,B,C,D,E} e DN2^5 = 32
```
**19**

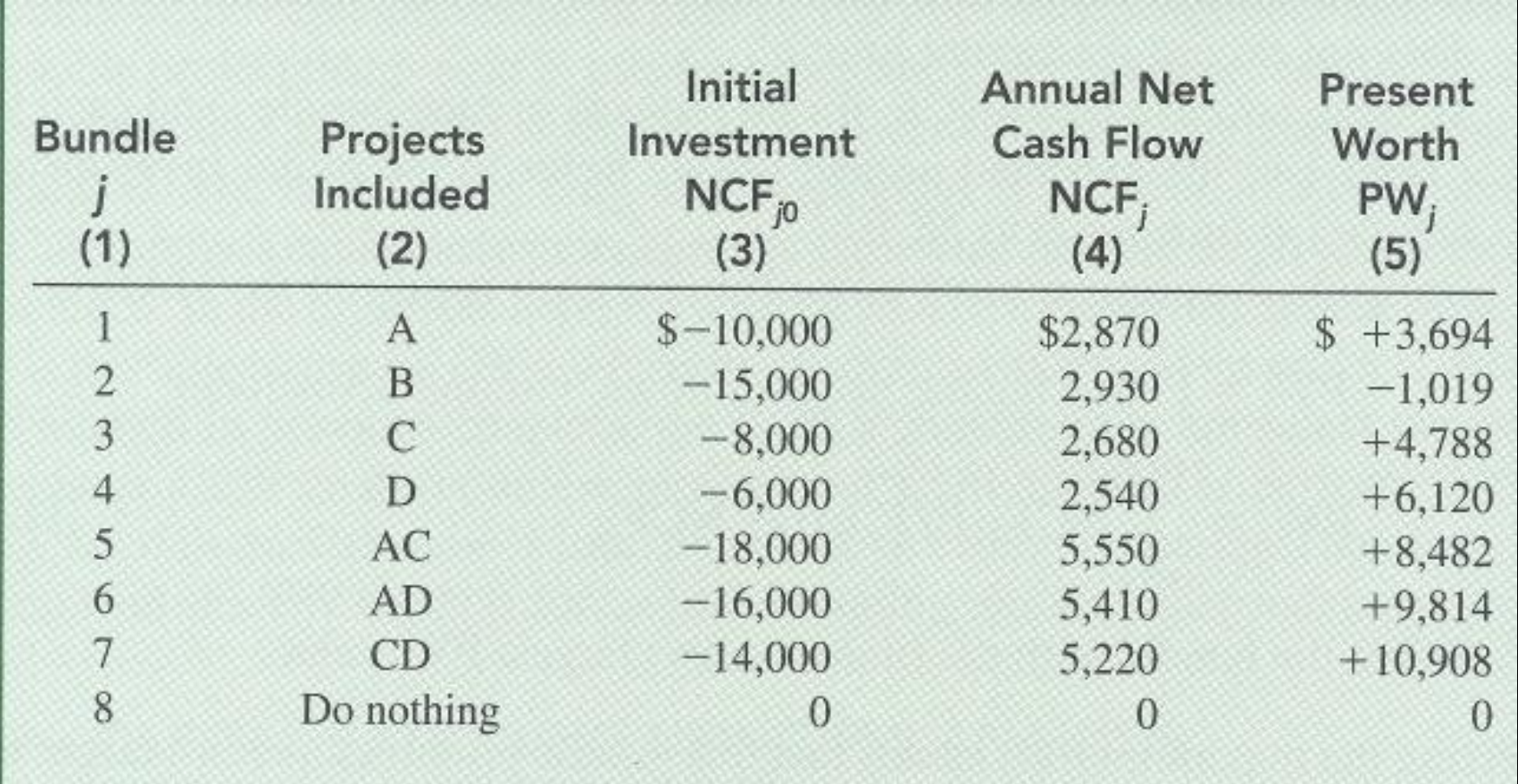

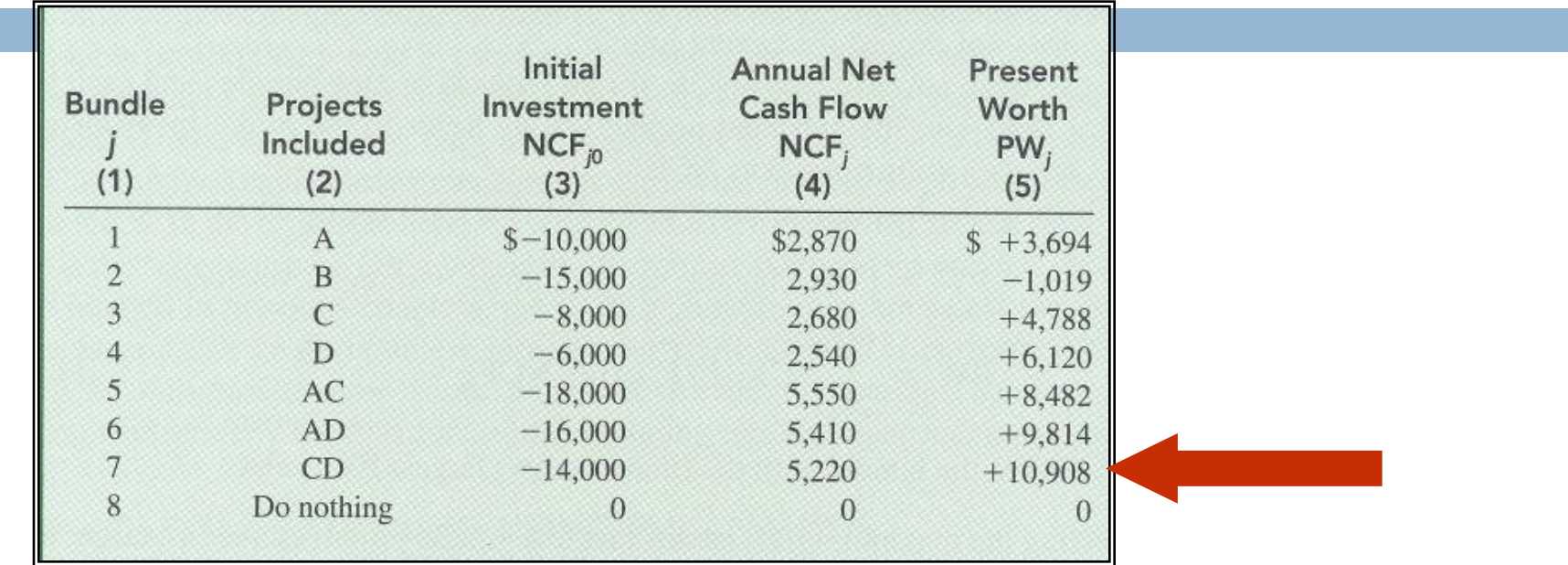

$$
\Box \ \ \mathsf{VP}_{i} = \mathsf{FCL}_{i} (P/A, 15\%, 9) - \mathsf{FCL}_{i0}
$$

- □ Pacote Máximo { CD }
- $\Box$  Investimento = 14 milhões.
- $\Box$  Sobra do Orçamento = 6 milhões

#### Análise VP para Ciclos de Vida Desiguais

#### Racionalização do Capital usando VP para Projetos com **Ciclos de Vida Diferentes**

#### □ Importante!

□ Não utilizar MMC em problemas de restrição orçamentária

□ Hipótese: assumir que o fluxo de caixa líquido é reinvestido desde sua finalização até o ciclo do projeto mais longo

### Hipótese de Reinvestimento

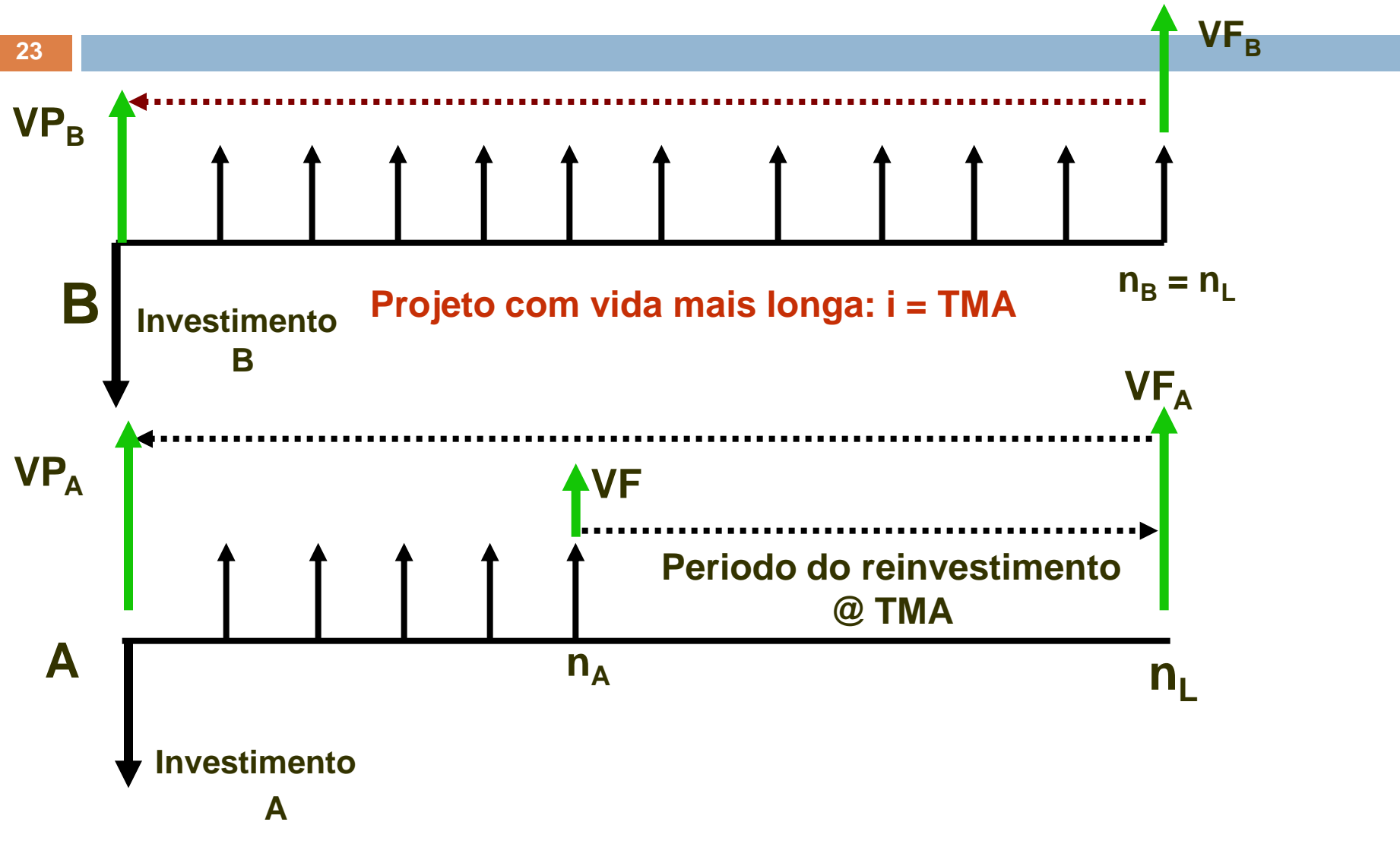

Authored by Don Smith, Texas A&M University 2004

### Hipótese de Reinvestimento

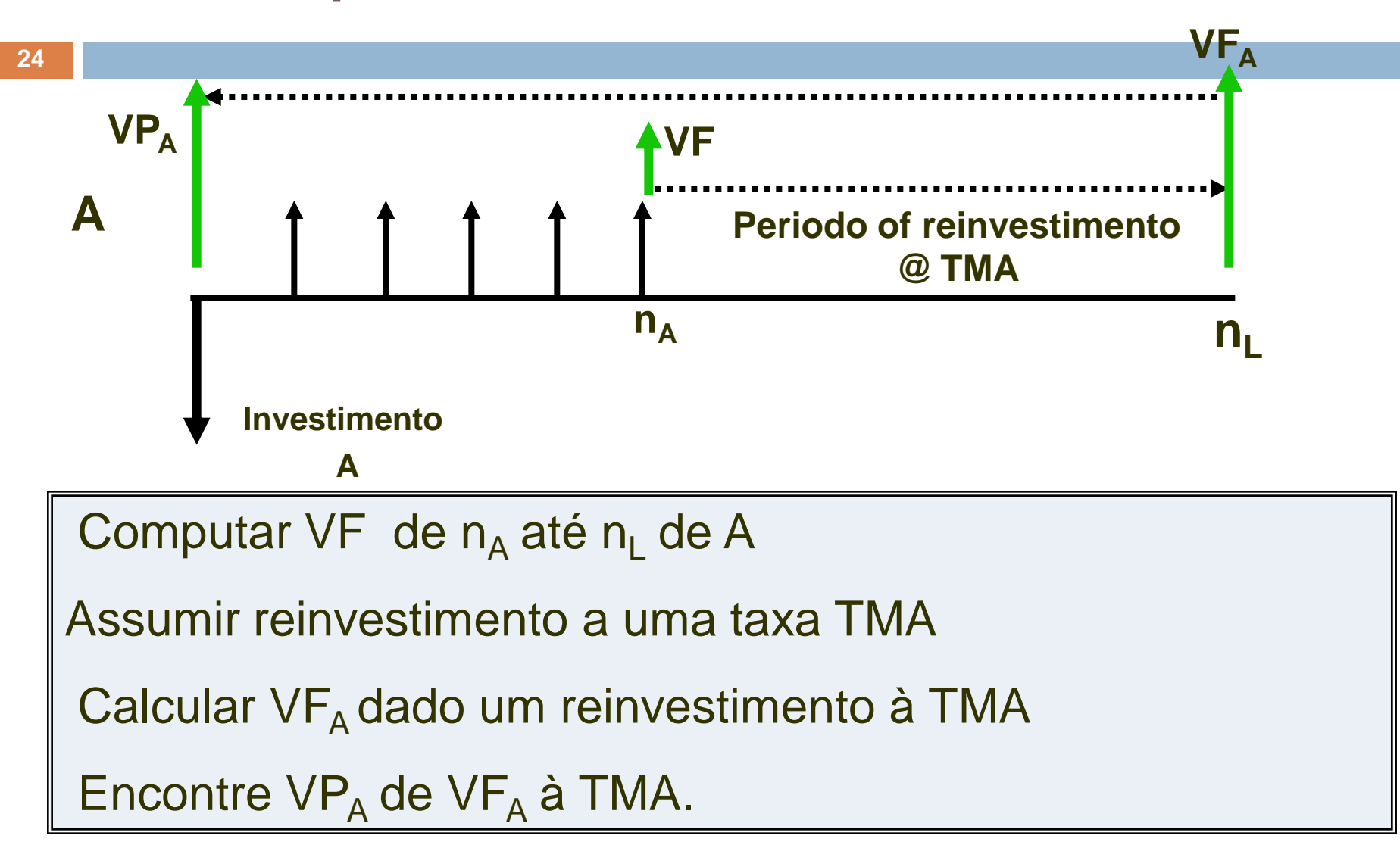

**25**

Para uma TMA = 15% ao ano e b =\$ 20.000, selecione os seguintes projetos independentes.

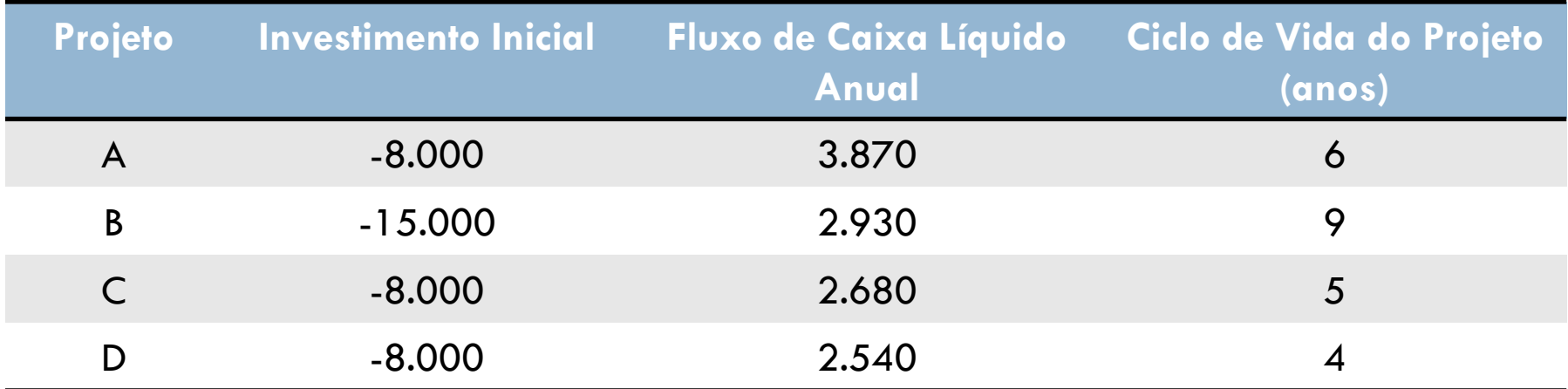

2 <sup>m</sup> = 16. Destes 8 são viáveis

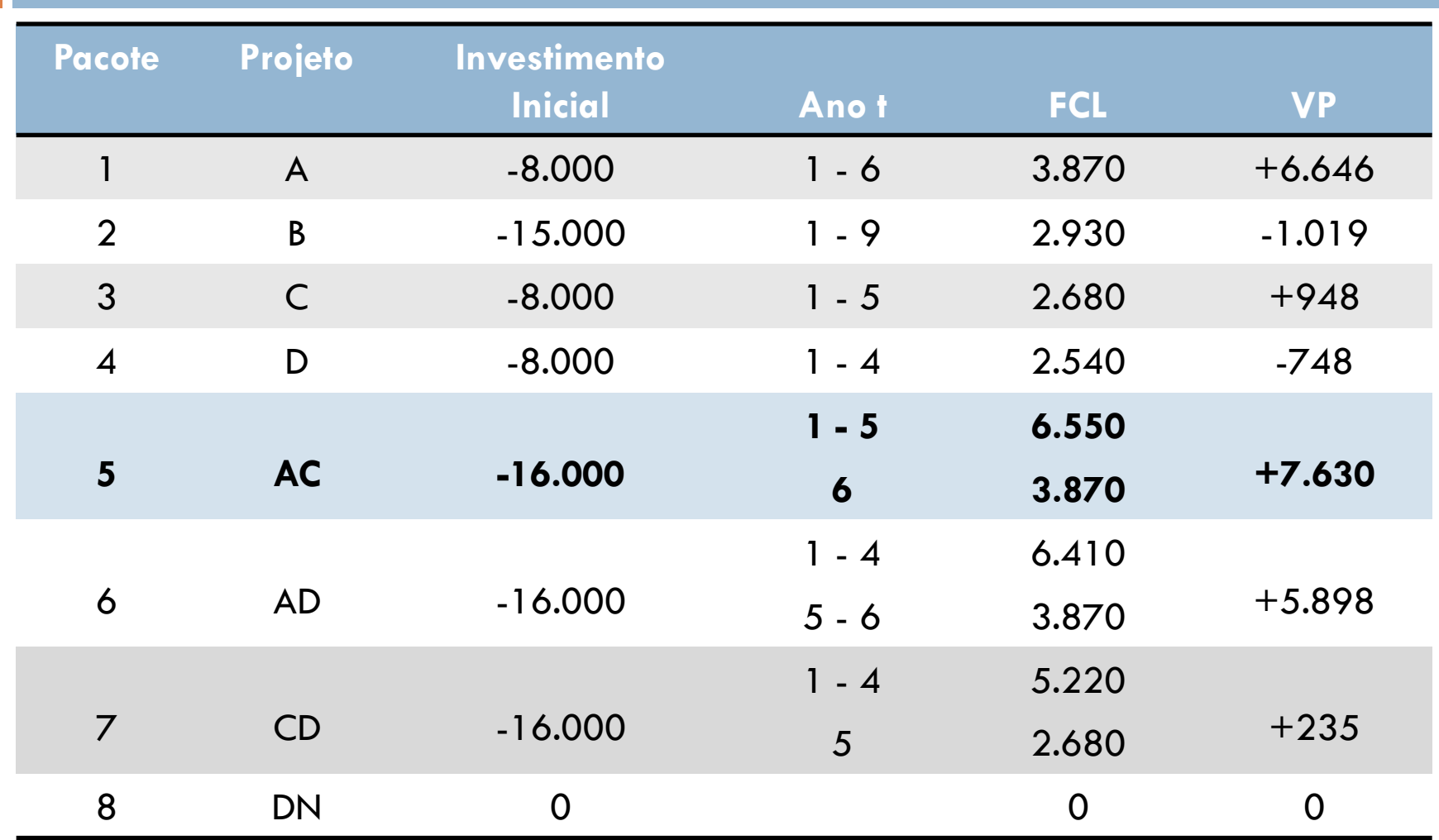

Projetos A e B com Ciclos de Vida Diferentes

- $\Box$  A e B tem ciclos de vida diferentes
- □ Reinveste A
- □ Criar pacote A e B
- $V_{Pacote} = VP_A + VP_B$

### Projetos C e D

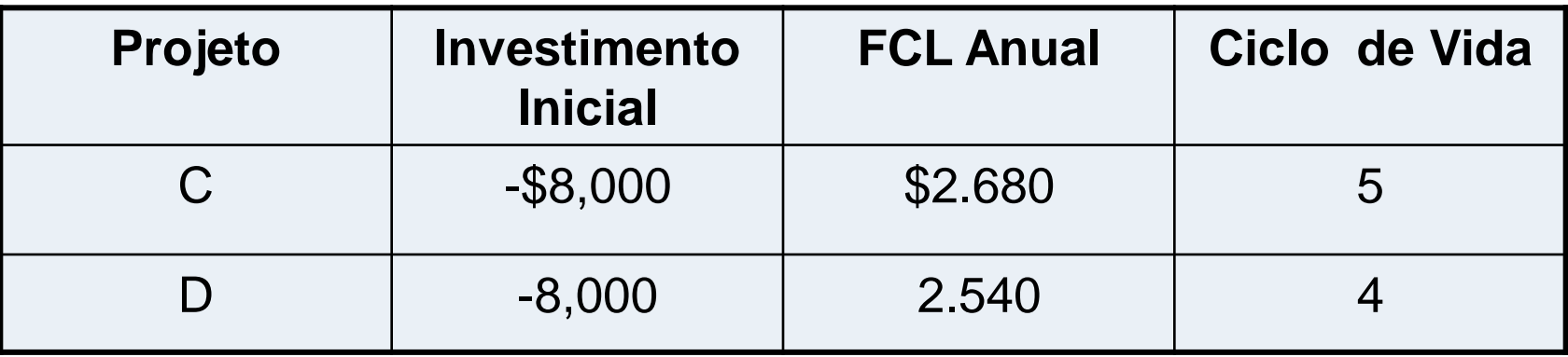

- □ Encontrar VP do pacote { C,D }
- □ Ciclos de Vida Diferentes
- □ Expectativa de ciclo do projeto mais longo é de 9 anos

#### VF e VP do Pacote CD em 9 Anos

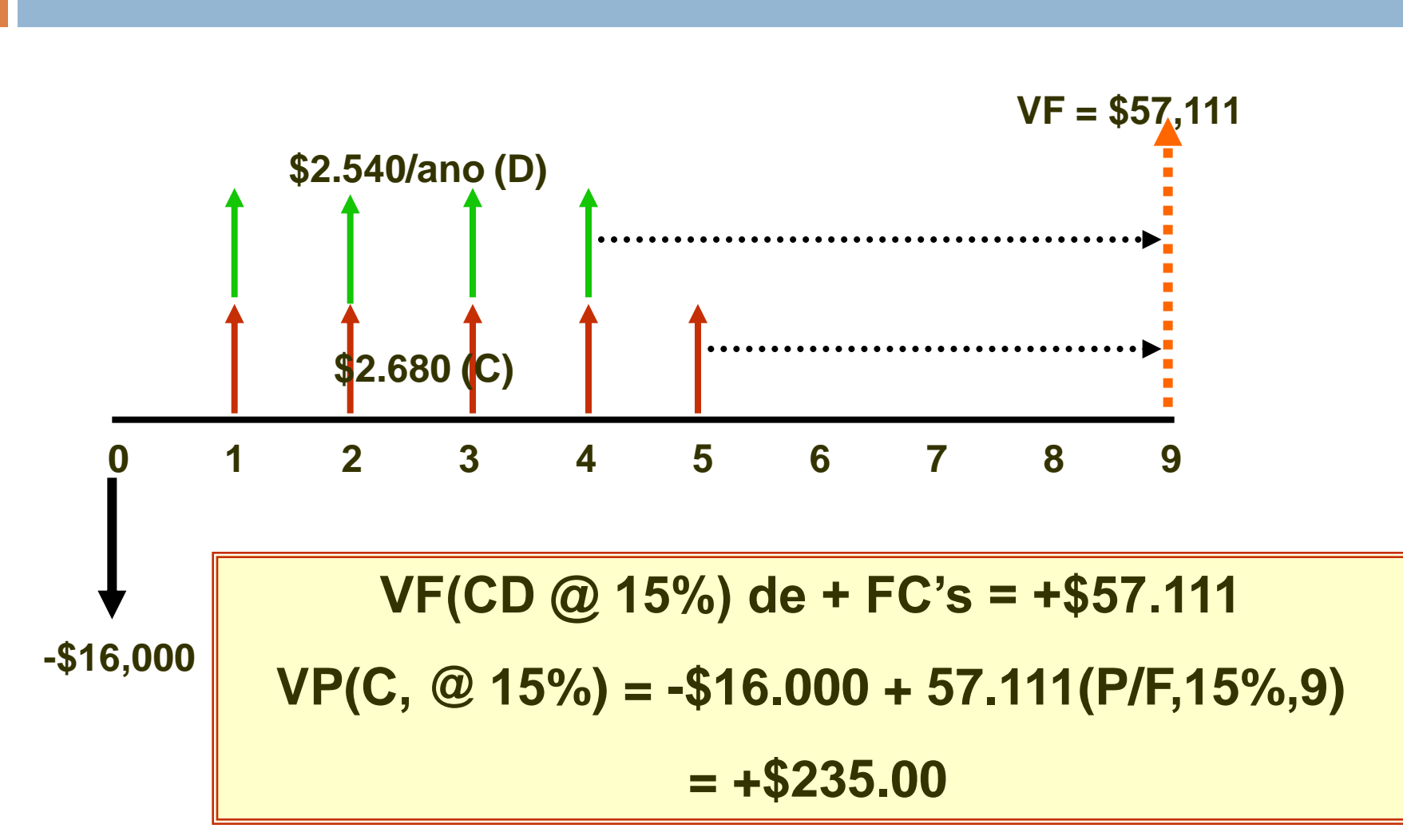

Authored by Don Smith, Texas A&M University 2004

### Resumo

- Dado o ciclo de vida de projetos mais longos
- □ Encontrar o VP(TMA) considerando o reinvestimento
- □ Descarte qualquer pacote com VP negativo a menos que sua presença seja obrigatória

# **Objetivos**

Selecionar projetos independentes quando há limitação do capital investido

- 1. Racionalização do Capital
- 2. Projetos com ciclos de vida iguais
- 3. Projetos com ciclos de vida desiguais